**股识吧 gupiaozhishiba.com**

**怎么交易他人股票账户.怎么把别人股票转给自己账号去-**

 $1$ 

 $\sim$  1

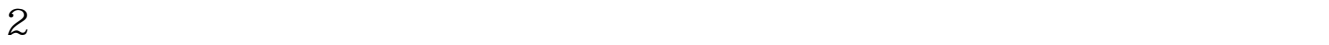

 $1/5$ 

 $2<sub>l</sub>$  $3<sub>2</sub>$  $\overline{4}$  $5.$  $($ 

 $\overline{5}$ 

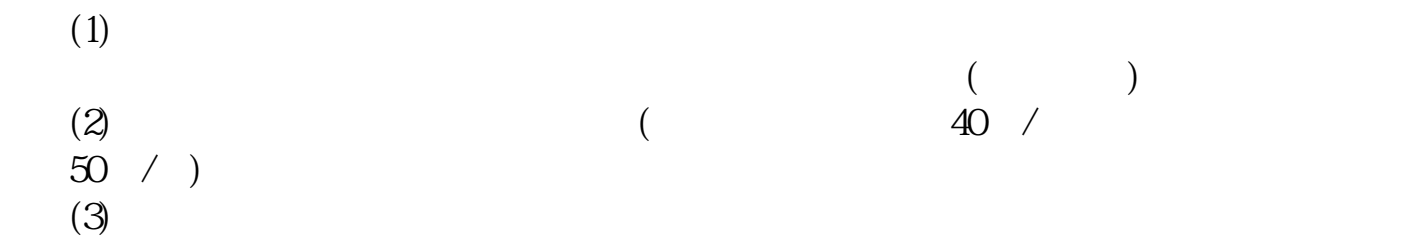

 $1$   $2022$ 

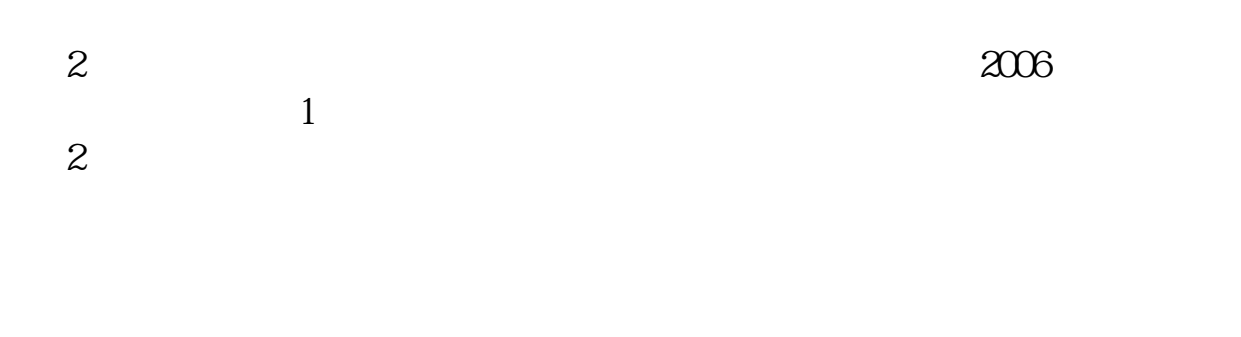

 $\overline{3}$ 

 $\sim$  3

 $4$ 

 $3$ 

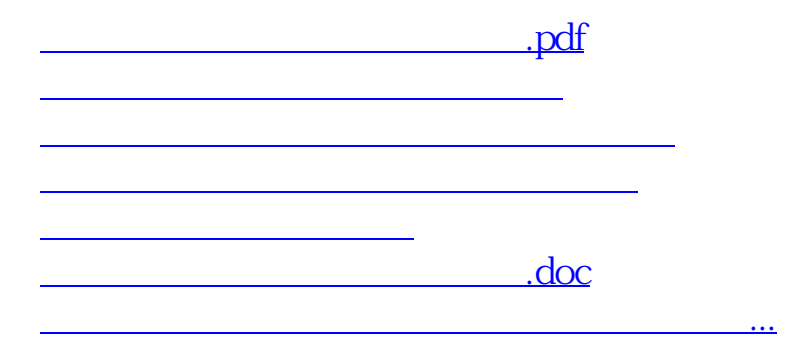

<https://www.gupiaozhishiba.com/author/67740709.html>